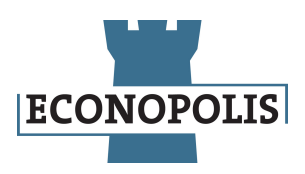

# Déclaration des cookies

## **Que sont les cookies ?**

Un cookie est un petit fichier texte qu'un site web enregistre sur votre ordinateur ou appareil mobile lorsque vous visitez ce site. Cela permet au site web de se souvenir des pages que vous avez consultées et de vos préférences (telles que le nom d'utilisateur, la langue, la taille de la police et d'autres préférences) afin que vous n'ayez pas à les réajuster à chaque visite sur le site.

Les cookies ont une durée de conservation limitée. Certains (les cookies de session) disparaissent dès que vous fermez votre navigateur, tandis que d'autres (les cookies permanents) restent plus longtemps. Vous pouvez toujours supprimer les cookies vous-même en suivant les instructions expliquées ci-dessous.

#### **Pourquoi ce site utilise-t-il des cookies ?**

L'objectif principal des cookies sur ce site web est de garantir une communication fluide entre le site web et votre appareil. Le site web d'Econopolis enregistre également certains cookies pour s'assurer que le site est adapté à vos préférences (telles que la langue dans laquelle vous consultez ce site web). Ce sont ce que l'on appelle des cookies fonctionnels. Ces cookies vous permettent également de vous connecter au site web. Sans ces cookies, cela serait impossible.

Certains cookies (cookies analytiques) recueilleront des données statistiques sur l'utilisation du site web, afin que nous puissions l'améliorer à l'avenir. Ces cookies fournissent uniquement des informations sur le nombre de fois qu'une page particulière a été visitée et ne transmettent que des données quantitatives et anonymes. Nous ne pouvons donc pas identifier ou cibler qui que ce soit en utilisant ces cookies. Vous ne recevrez donc pas de publicité en utilisant nos cookies, et nous ne vous suivons pas une fois que vous quittez notre site web.

De plus, vous trouverez sur ce site quelques "plug-ins sociaux" qui vous permettent de partager notre contenu sur Twitter, LinkedIn ou d'autres plateformes de médias sociaux. Ces plug-ins ne sont activés que lorsque vous cliquez dessus. Ainsi, aucune donnée n'est stockée sur votre appareil par ces plug-ins tant que vous ne les activez pas vous-même.

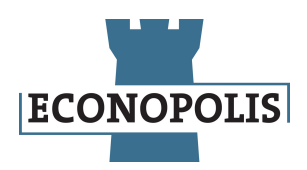

# **Quels sont les cookies stockés ?**

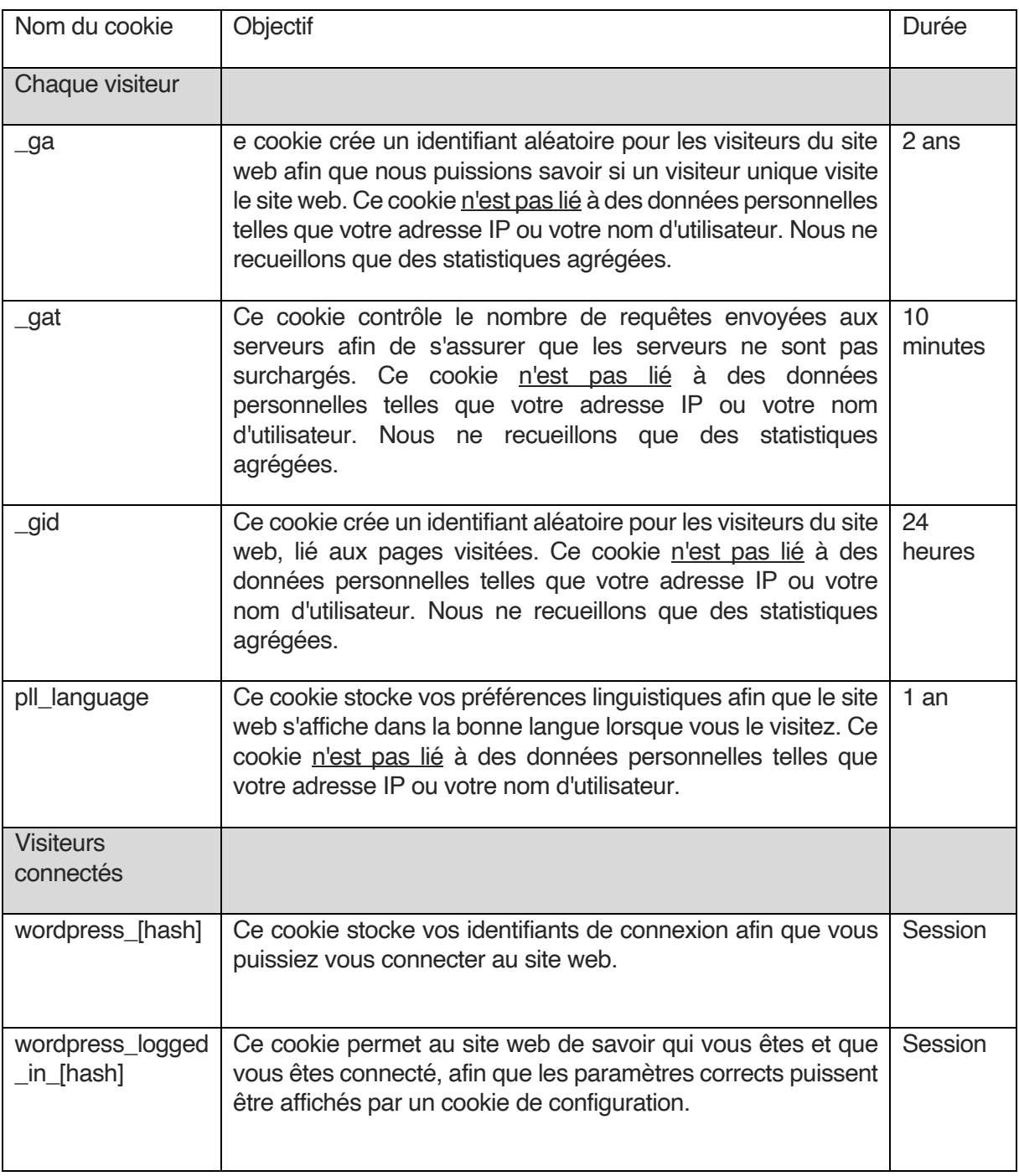

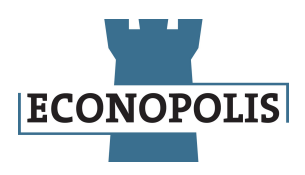

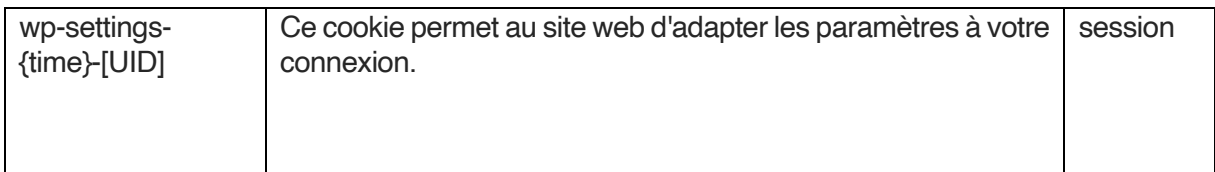

## **Supprimer ou désactiver les cookies**

Vous pouvez supprimer tous les cookies de votre ordinateur et vous pouvez configurer votre navigateur pour qu'il les bloque. Cela signifie que vous devrez alors réinitialiser vos préférences à chaque visite et que certaines parties du site web risquent de ne pas fonctionner (correctement).

Ces liens vous donnent plus d'informations sur l'activation et la désactivation des cookies.

- Internet Explorer: [http://windows.microsoft.com/nl-NL/windows7/Block-enable-or](http://windows.microsoft.com/nl-NL/windows7/Block-enable-or-allow-cookies)[allow-cookies](http://windows.microsoft.com/nl-NL/windows7/Block-enable-or-allow-cookies)
- Chrome: <http://support.google.com/chrome/bin/answer.py?hl=nl&answer=95647>
- Firefox: [http://support.mozilla.org/nl/kb/cookies-in-en-uitschakelen-websites](http://support.mozilla.org/nl/kb/cookies-in-en-uitschakelen-websites-voorkeuren?redirectlocale=nl&redirectslug=Cookies+in-+en+uitschakelen)[voorkeuren?redirectlocale=nl&redirectslug=Cookies+in-+en+uitschakelen](http://support.mozilla.org/nl/kb/cookies-in-en-uitschakelen-websites-voorkeuren?redirectlocale=nl&redirectslug=Cookies+in-+en+uitschakelen)
- Safari: https://support.apple.com/kb/ph21411?locale=nl\_NL

Pour plus d'informations générales sur les cookies, veuillez consulter <http://www.allaboutcookies.org/>